## **March 2018 Agenda**

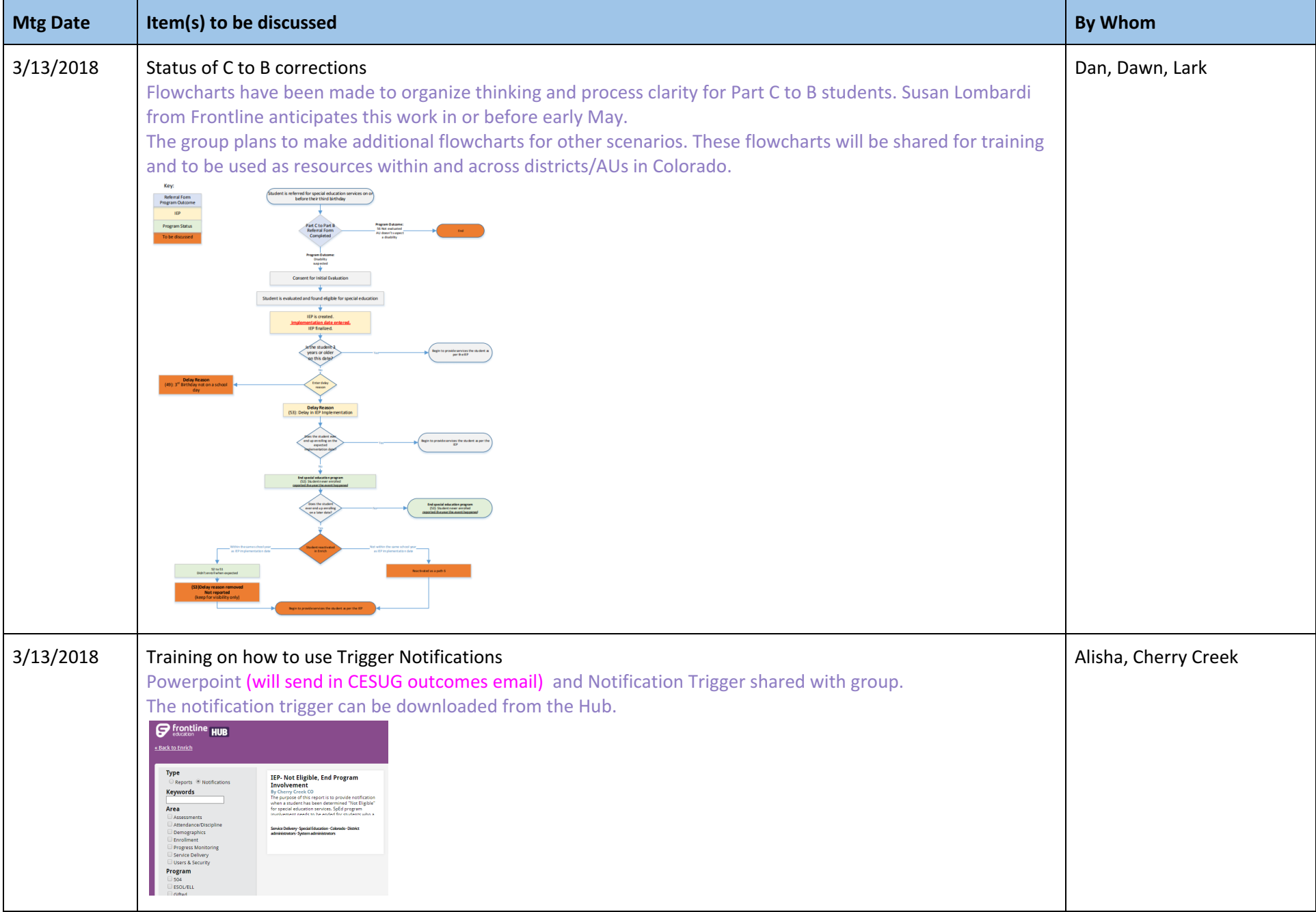

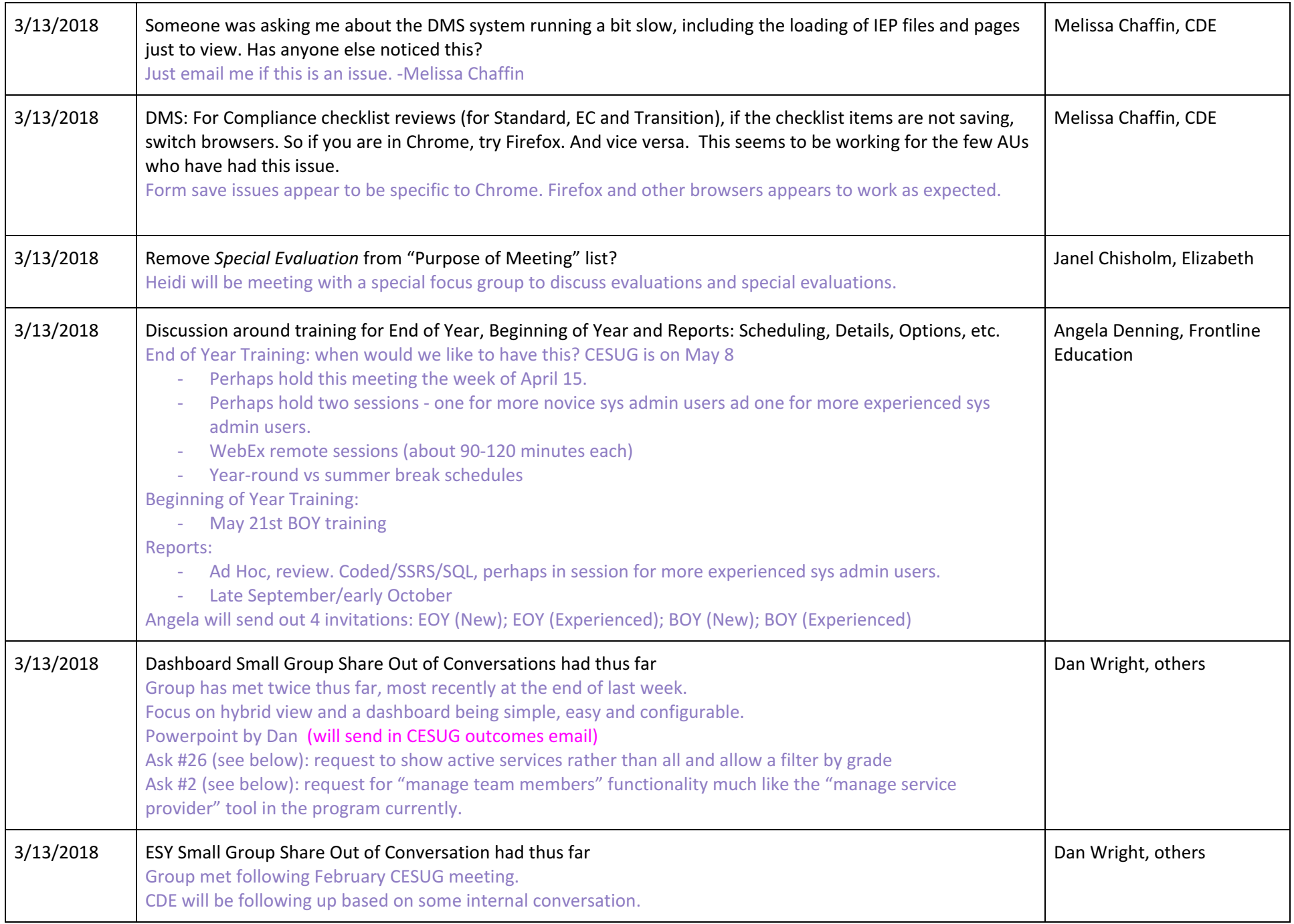

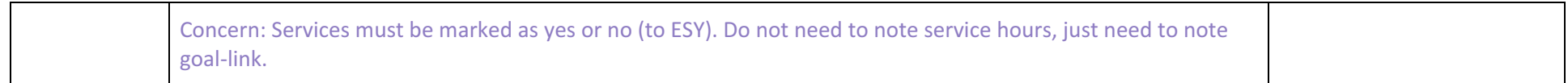

## **List of CO "Asks" For Reference:**

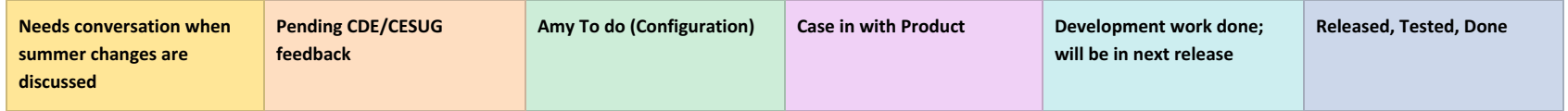

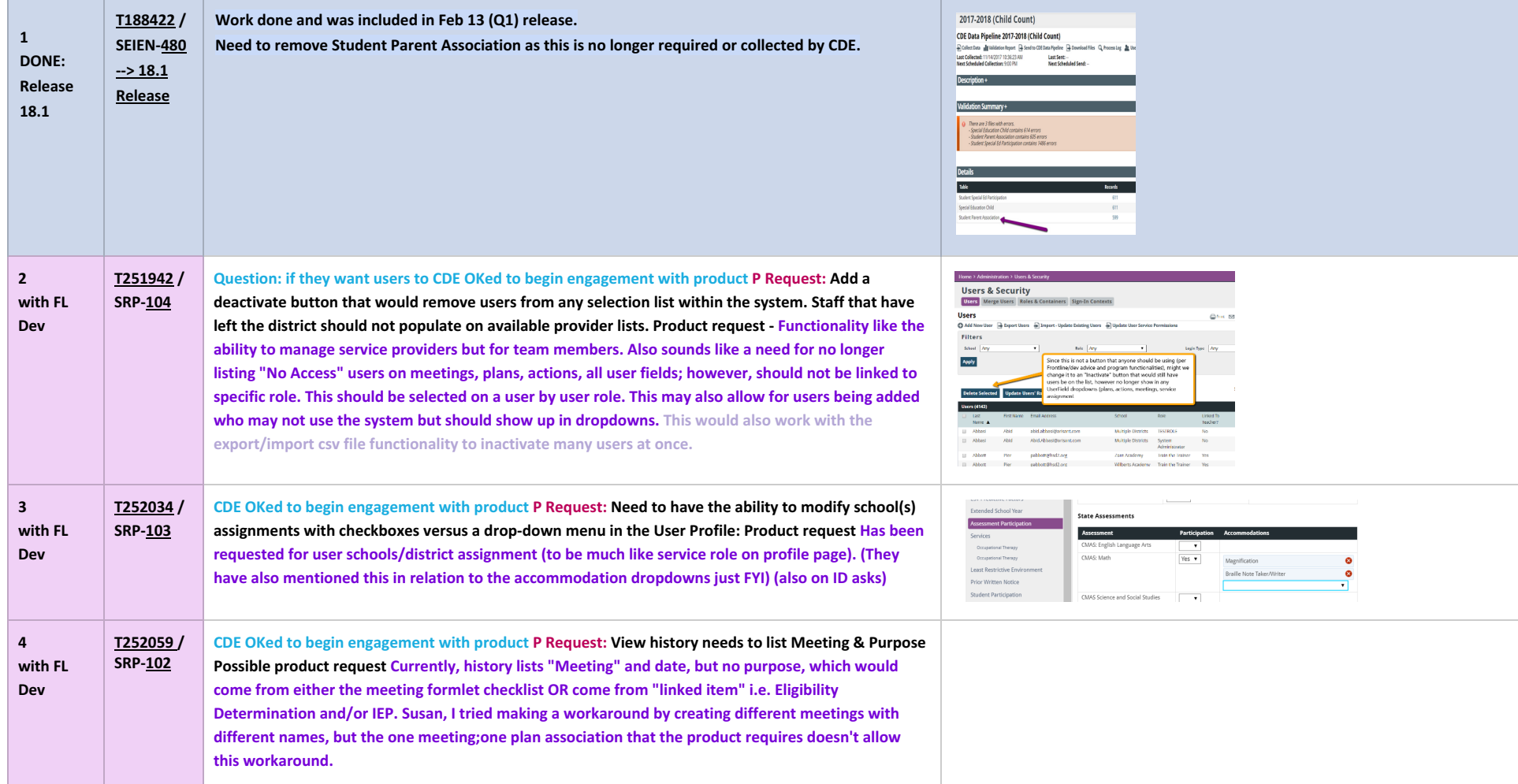

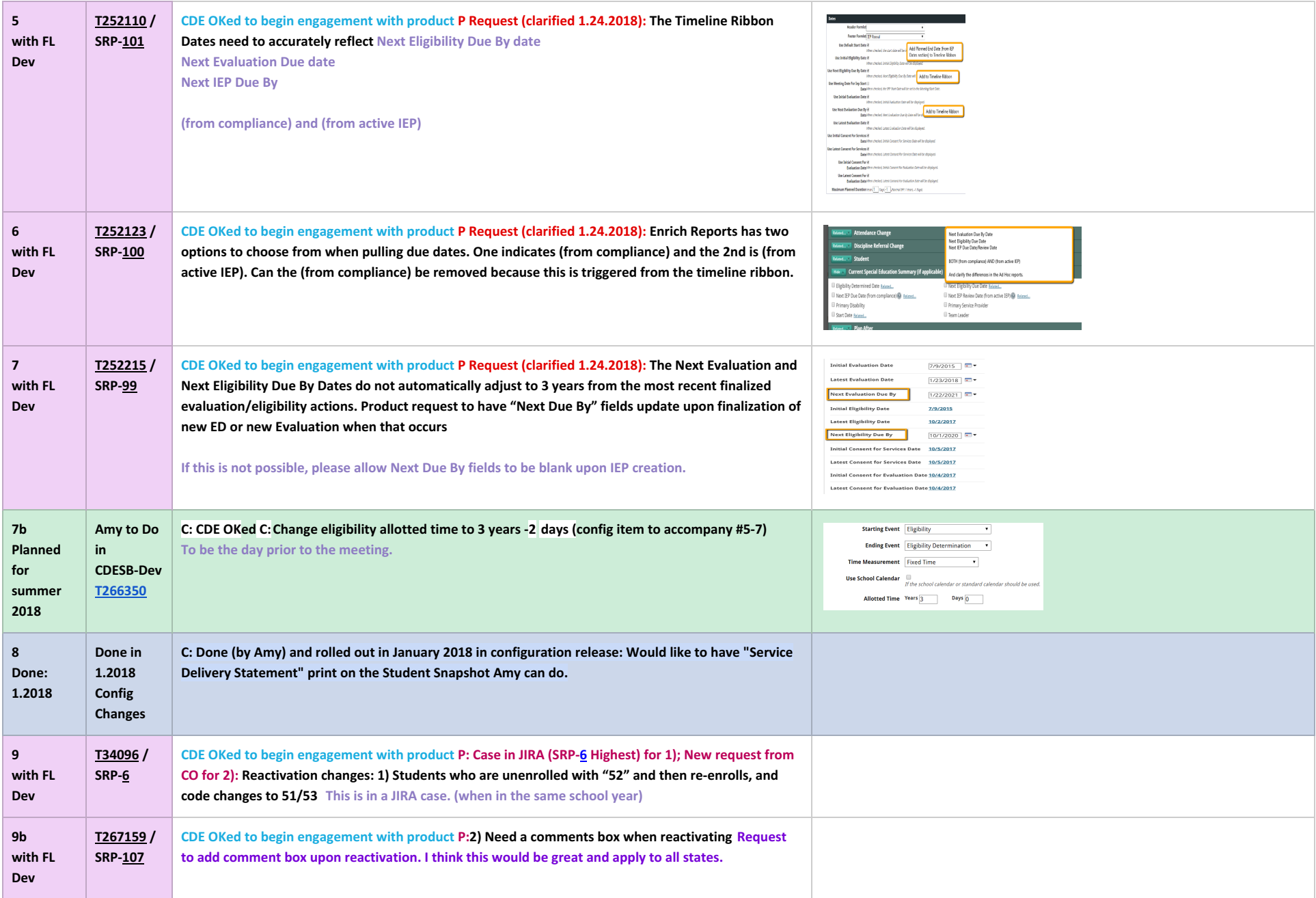

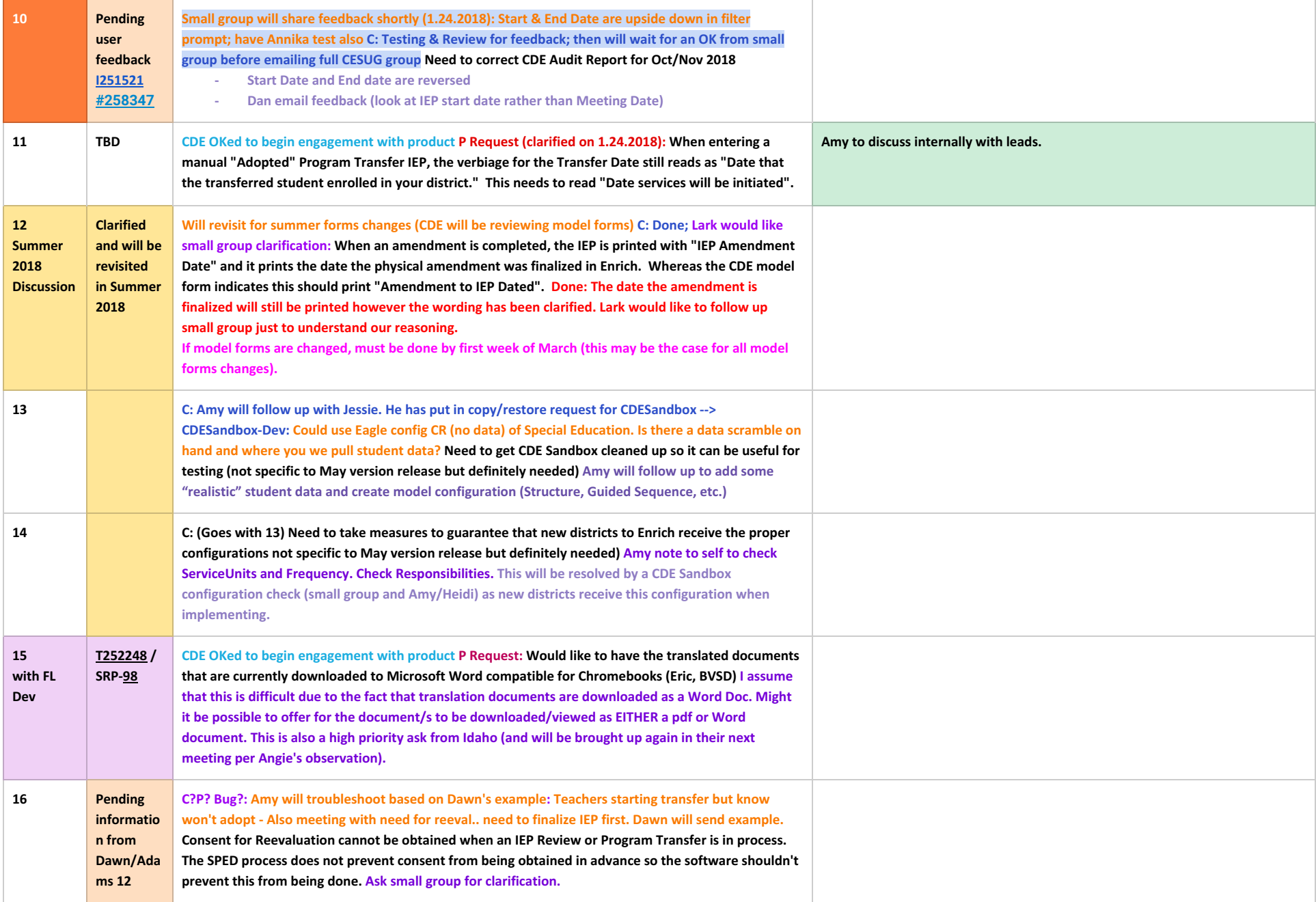

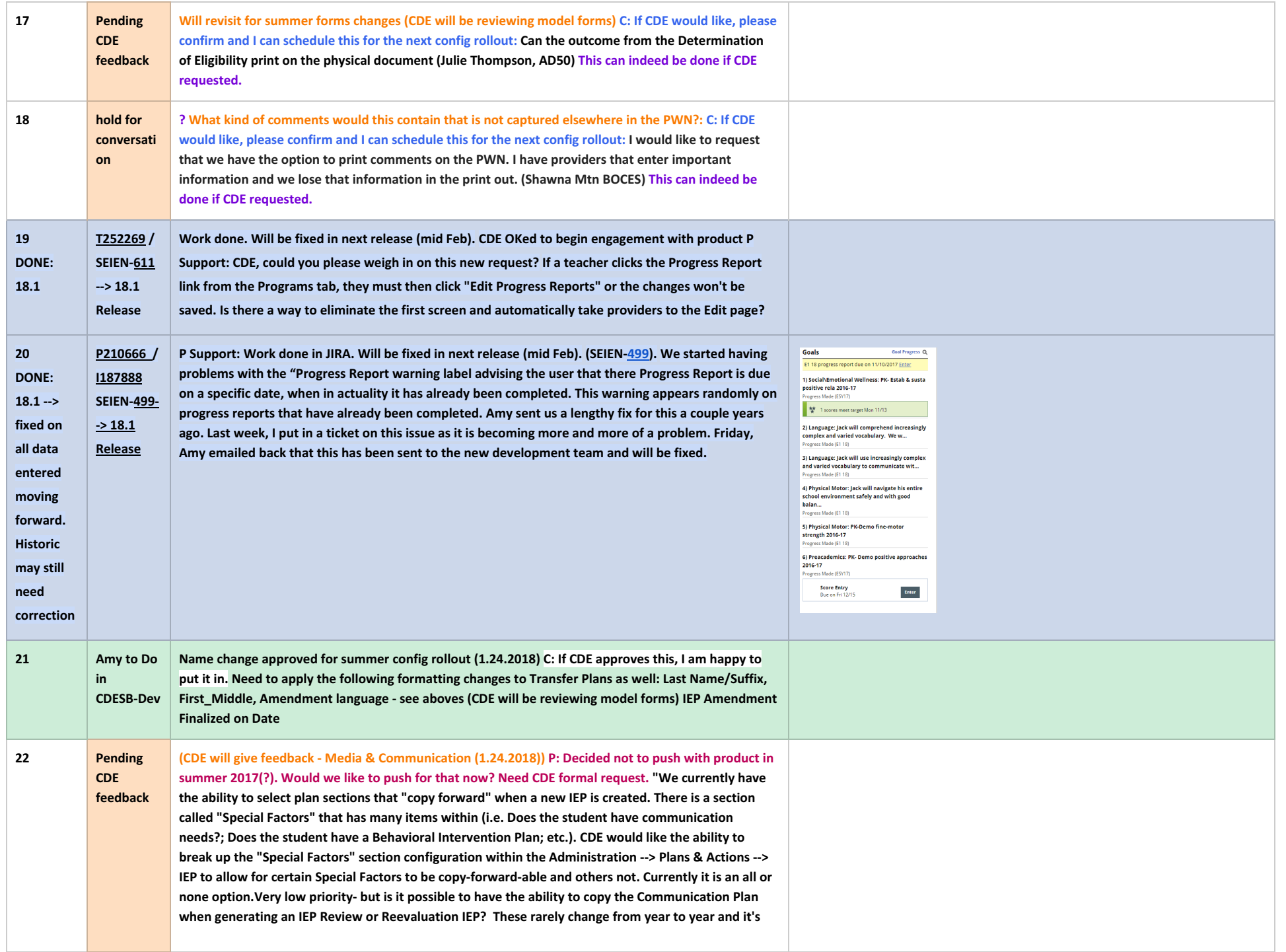

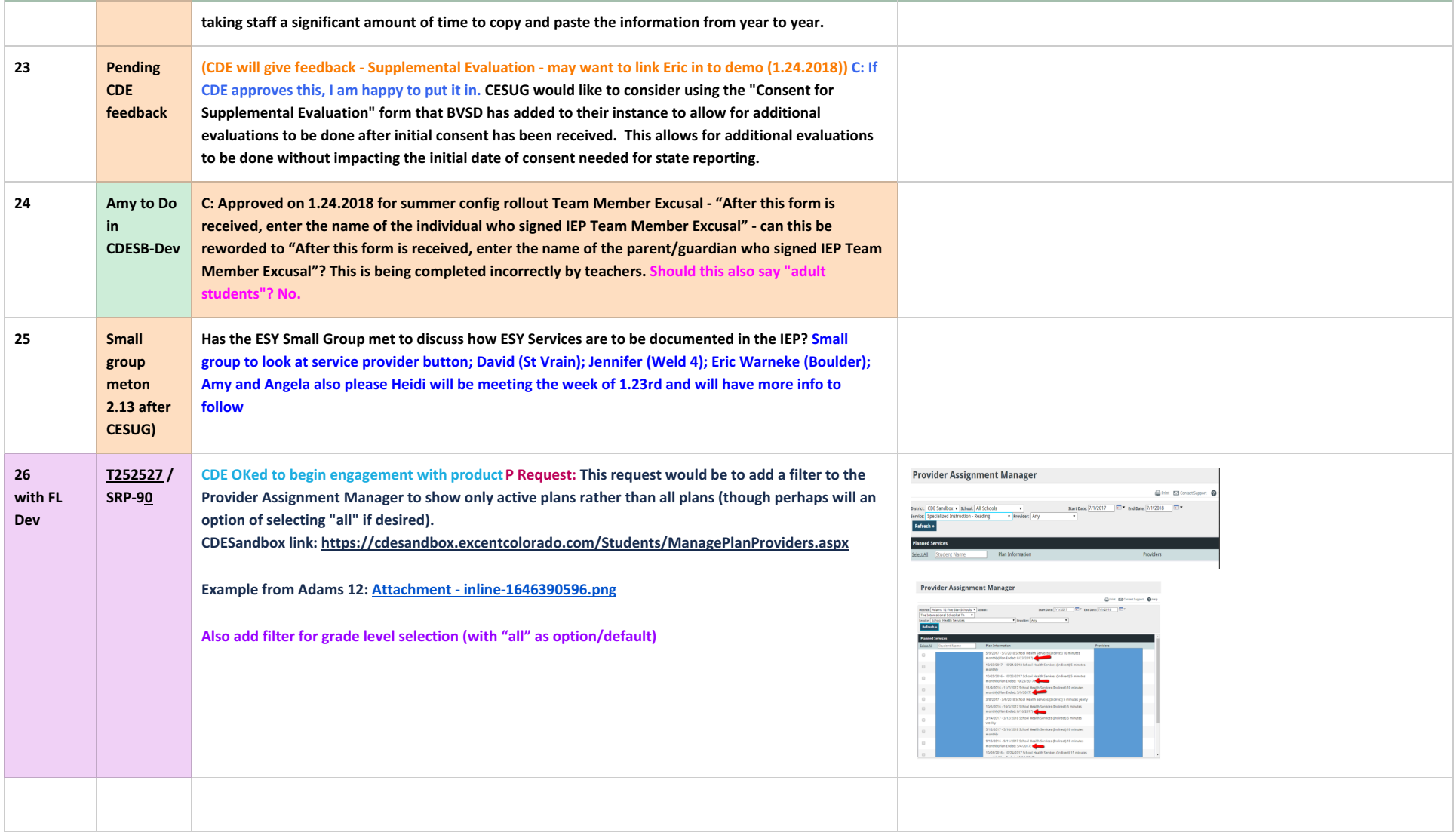